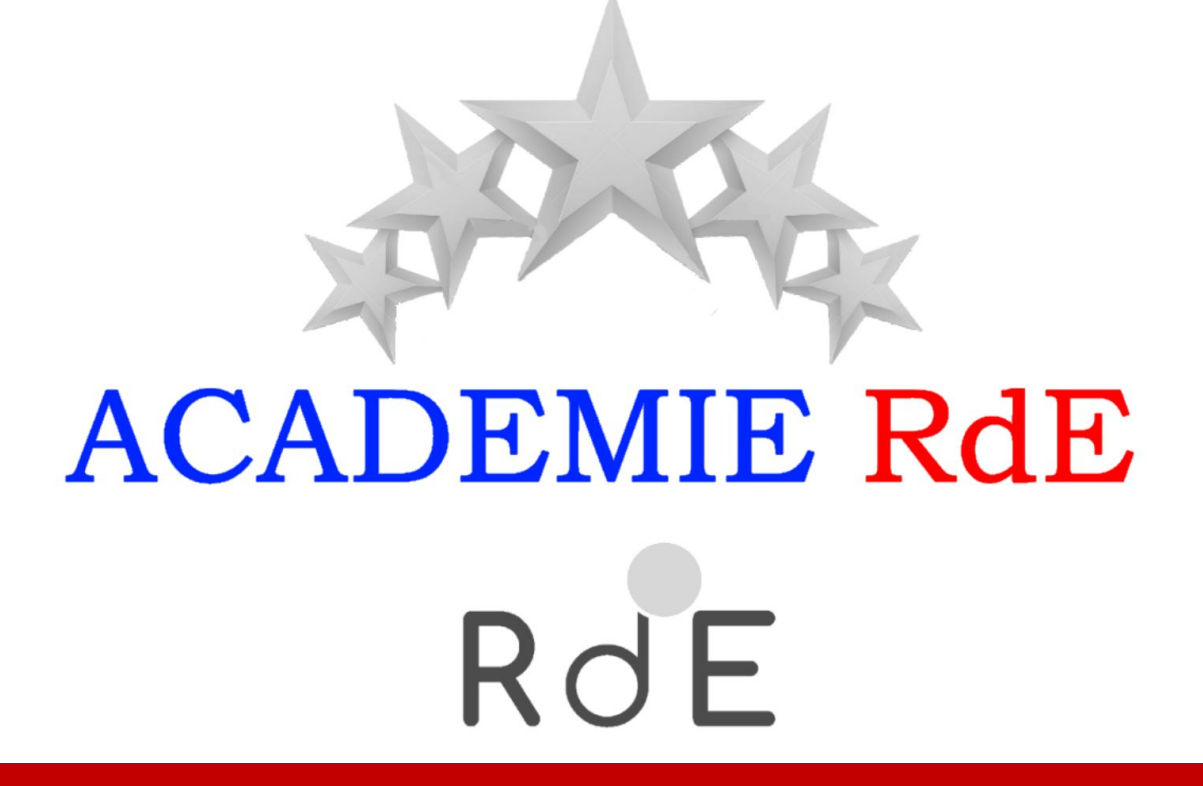

Bienvenue à votre **Formation Réussite Business Le Retour business anonyme**

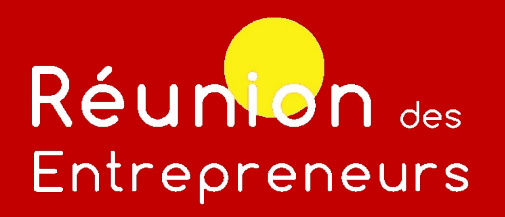

### **Le retour business anonyme**

#### **Objectifs :**

- Générer du business pour son activité en toute  **confidentialité.**
- Conserver le secret professionnel inhérent à **certaines professions** : *avocat, notaire...*

#### **Comment ça fonctionne ?**

- **Dans mon Espace Adhérent, je crée un Retour**  business. Dans **"Destinataire"**, j'indique mon propre nom.
	- Je précise le **chiffre d'affaires reçu** et éventuellement une référence interne pour me rappeler du dossier concerné dans **"Commentaire".**

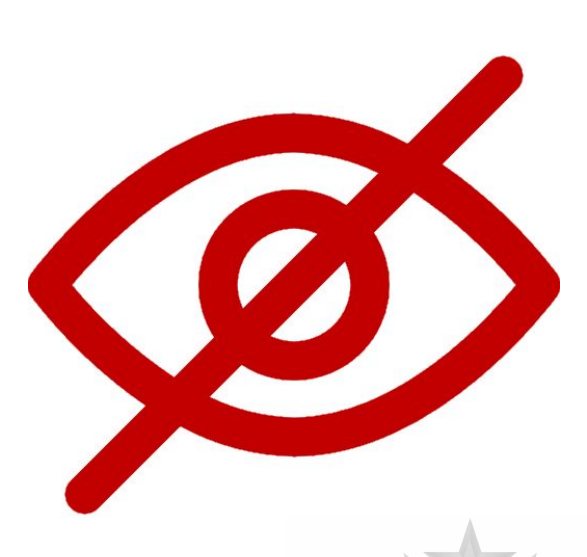

**ACADEMIE** 

**RdE** 

# Réunion des Entrepreneurs

### **Le retour business anonyme**

#### **Un exemple :**

Le notaire du club a reçu 1 500  $\epsilon$ d'honoraires **grâce à une recommandation** de la part de l'expert comptable du groupe.

 Par discrétion, le notaire crée **un Retour business anonyme** pour 1 500 € et il prend soin de remercier oralement l'expert comptable du club.

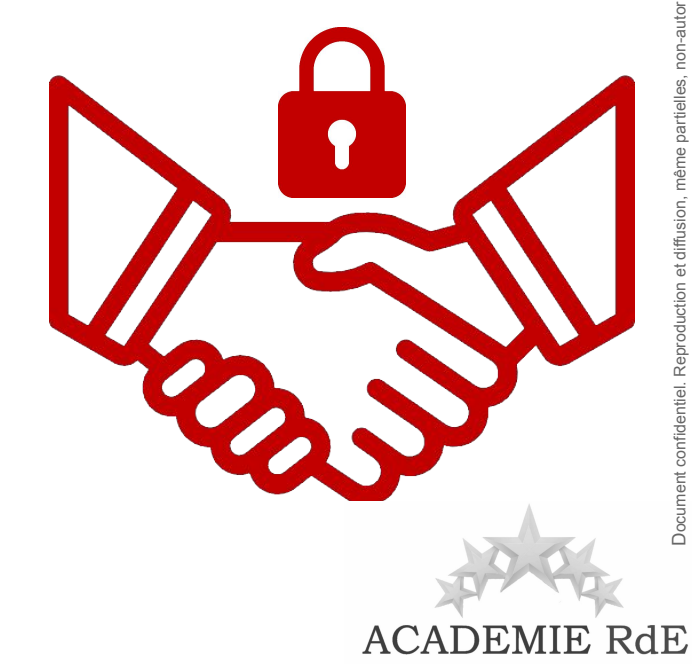

# Réunion des Entrepreneurs

### **Le retour business anonyme**

#### **La démarche pas à pas**

#### **1.** Dans mon Espace Adhérent, **je clique sur Retour business**

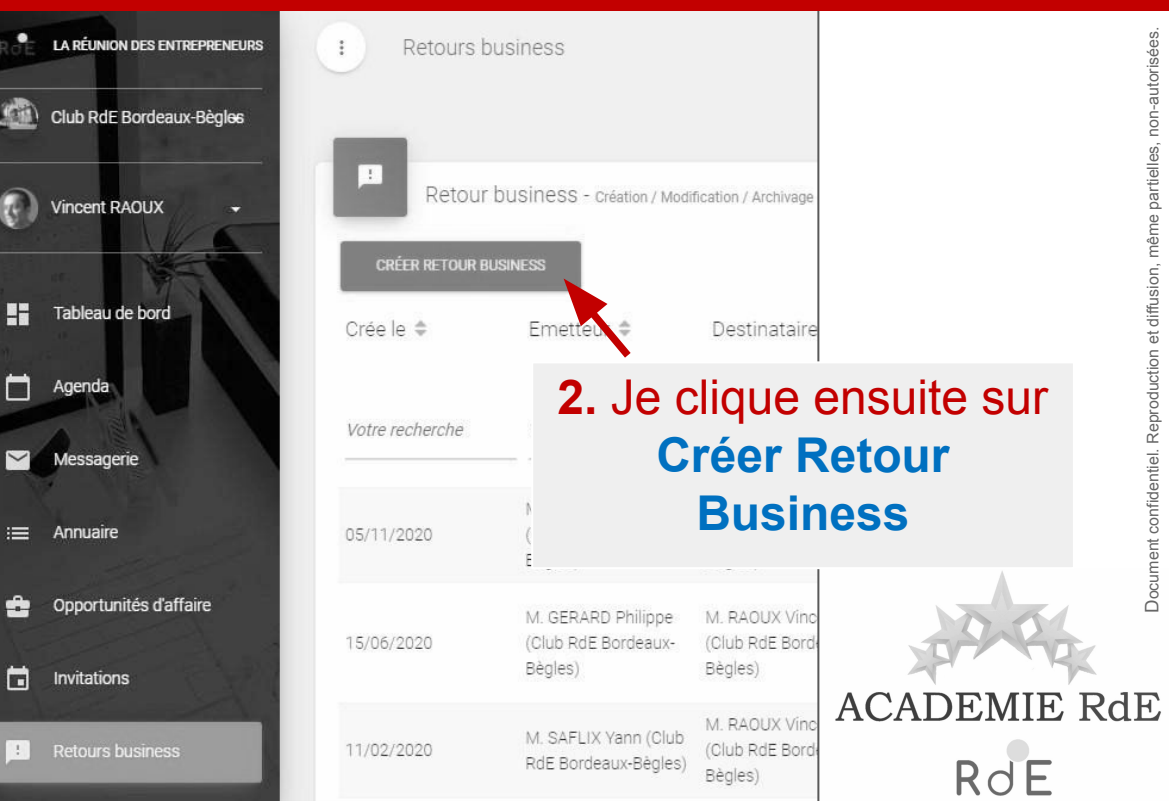

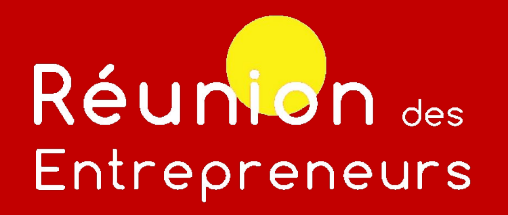

### **Le retour business anonyme**

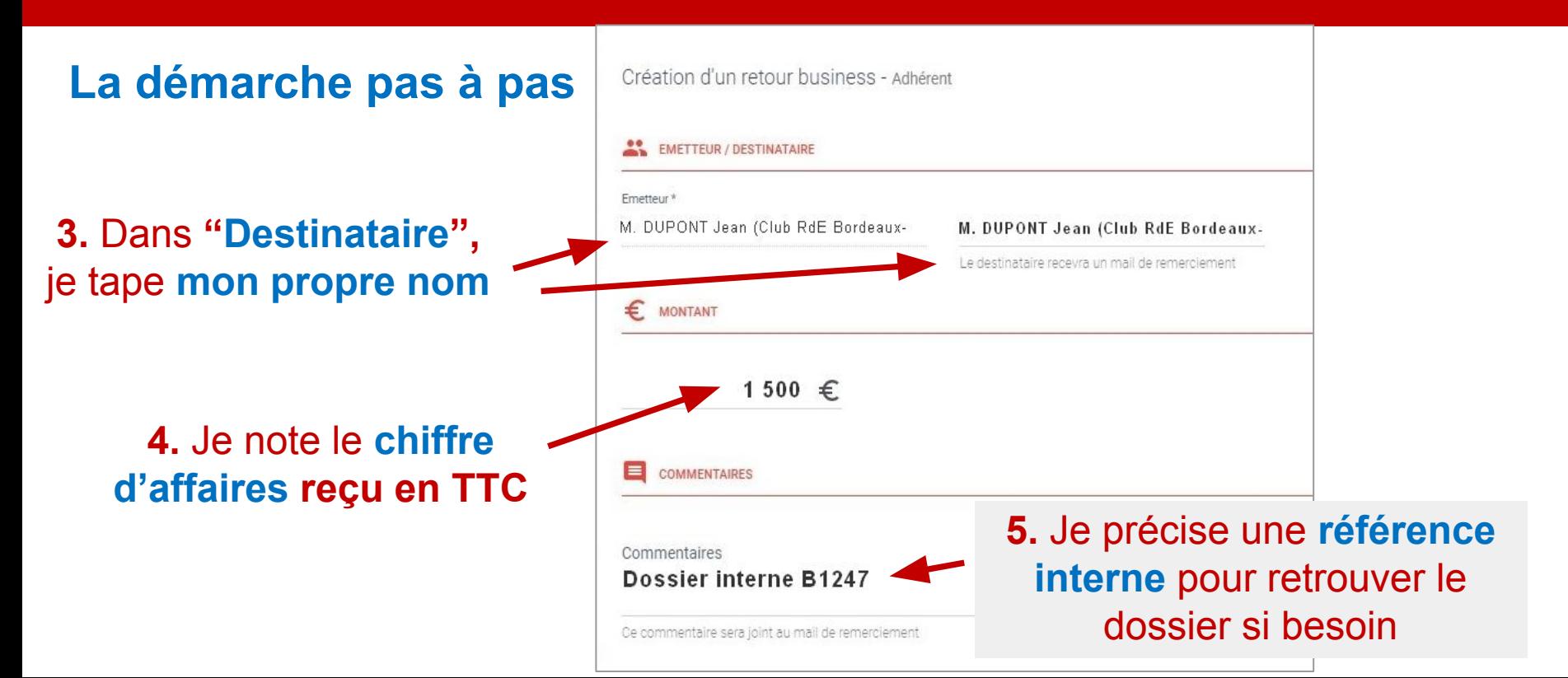

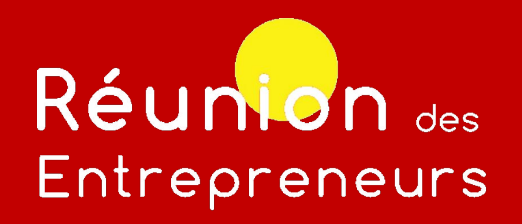

### **Conclusion**

Le respect du **secret professionnel**, inhérent à certaines professions, ne doit pas vous empêcher d'échanger des opportunités business, cet outil va dans ce sens. Attention cependant, cette pratique doit rester **exceptionnelle** car elle empêche d'une part la traçabilité de nos échanges et d'autre part l'envoi d'un mail de remerciements.

## **CONFIANCE = BUSINESS**

### **Félicitations, vous avez terminé ce module.**

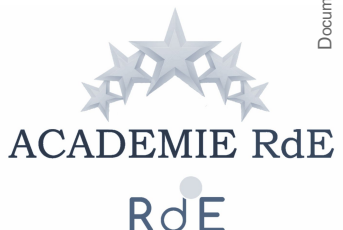

Iine formation : 05 35 54 07 39